# Il linguaggio C

#### Funzioni: frame di chiamata

1

## Esempio di funzione

```
#include <stdio.h>
int max (int a, int b); 
int main (void){
   int x;
   x = max(8+2,2);
   printf("Il massimo è %d \n", x);
   return 0;
}
int max (int a, int b) {
    int tmp;
    tmp = (a < b)? b : a 
    return tmp;
```

```
}
```
# Funzioni C

- Tutti i parametri sono passati *per valore*
	- una copia del valore viene messa sullo stack all'atto della chiamata
	- la copia viene rimossa quando la funzione termina e non è più accessibile
- Variabili locali
	- Il corpo di una funzione contiene le variabili locali
		- sono allocate sullo stack,
		- sono accessibili solo a quella funzione
		- perdono il valore fra un'invocazione e l'altra

## Esempio di funzione (.1)

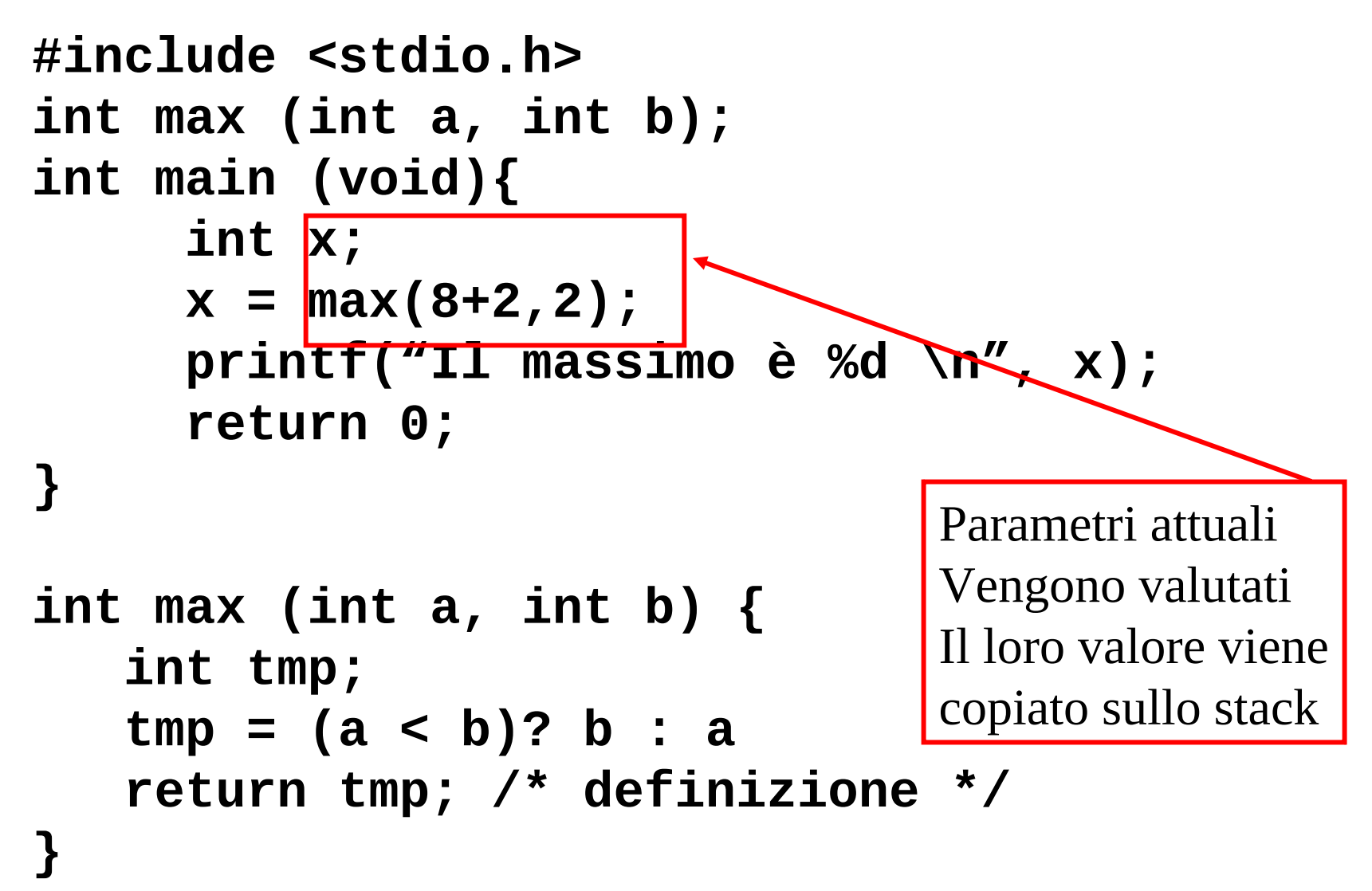

#### Esempio di funzione (.2)

```
#include <stdio.h>
int max (int a, int b); 
int main (void){
      int x;
      x = max(8+2,2);
      printf("Il massimo è %d \n", x); 
      return 0;
}
int max (int a, int b) {
    int tmp;
    tmp = (a < b)? b : a 
    return tmp; /* definizione */
}
                                 Variabile locale
                                 sullo stack
```

```
Esempio di funzione: il frame (.3)
        x= max(8+2,2));
        printf("Il massimo è %d \n",x);
        return 0;
  }
  int max (int a, int b) {
      int tmp;
      tmp = (a < b)? b : a 
      return tmp; 
  }
                                      stack
```

```
6
```

```
Esempio di funzione: il frame (.4)
```

```
\rightarrow x= max(8+2,2));
    XX: printf("Il massimo è %d \n",x);
    return 0;
    }
    int max (int a, int b) {
         int tmp;
         tmp = (a < b)? b : a 
         return tmp; 
    }
                                                \mathcal{P}10
                                               XX
                                             stack
```
Esempio di funzione: il frame (.5)

```
 x= max(8+2,2)); 
 XX: printf("Il massimo è %d \n",x);
       return 0;
       }
int max (int a, int b) {
    int tmp;
    tmp = (a < b)? b : a 
    return tmp; 
}
                                          \mathcal{P}10
                                         XX
                                       stack
                              &tmp 676186815
```
Esempio di funzione: il frame (.6)

 **x= max(8+2,2)); XX: printf("Il massimo è %d \n",x); return 0; } int max (int a, int b) { int tmp; tmp = (a < b)? b : a return tmp; }**  $\mathcal{P}$ 10 XX stack **&tmp** 10

## Esempio di funzione: il frame (.7)

```
 x= max(8+2,2)); 
      printf("Il massimo è %d \n",x)
      return 0;
      }
int max (int a, int b) {
    int tmp;
    tmp = (a < b)? b : a
    return tmp; 
}
                                      stack
```
# Alcune considerazioni

- Usare le variabili locali invece che dinamiche (malloc etc) ovunque è possibile
	- Se si conosce la size e vengono usate solo nella funzione
- Pericolosissimo ritornare i puntatori alle var locali fuori dalla funzione
	- Le aree di memoria che hanno vita fuori dalla funzioni devono stare sullo heap (malloc etc)
- Le modifiche ai parametri della funzione non hanno alcun effetto all'esterno